The August 27, 2020 Development Review Committee meeting will be conducted virtually.

To participate in the Development Review Committee meeting, which begins at 10 a.m., please follow the below instructions:

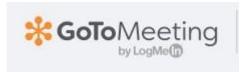

Please join my meeting from your computer, tablet or smartphone. https://global.gotomeeting.com/join/405093637

**You can also dial in using your phone.** United States: <u>+1 (646) 749-3122</u>

Access Code: 405-093-637

New to GoToMeeting? Get the app now and be ready when your first meeting starts: <u>https://global.gotomeeting.com/install/405093637</u>

## Prepare for the meeting

Set up your equipment well before the meeting starts

- Download the GoToMeeting app ahead of time and connect 10 minutes prior to meeting <u>https://www.gotomeeting.com/</u>
- > Get a headset and microphone if you have them, to reduce background noise
- Test your audio and video
- > **MUTE** yourself if there is noise in the background